## Arbeitsblatt Onlineberechnungen zu Impaktparamtern – LP6

Auf der Internetseite<http://www.st.uni-trier.de:8180/CRATER/>(englische Version unter

[http://www.lpl.arizona.edu/impacteffects/\)](http://www.lpl.arizona.edu/impacteffects/) findet man neben einer Einführung zu Meteoriteneinschläge ein Programm, mit dem man die Größe eines Einschlagkraters und weitere Impaltparameter berechnen lassen kann. Nähere Informationen zu dem Programm und die mathematischen Hintergründe findet man unter [http://www.lpl.arizona.edu/~marcus/CollinsEtAl2005.pdf.](http://www.lpl.arizona.edu/~marcus/CollinsEtAl2005.pdf)

Auf dieser Seite können Asteroideneinschläge simuliert werden. Daten wie die Masse des Einschlagskörpers, seine Dichte oder die Einschlagsgeschwindigkei werden abgefragt. Als Ergebnis erhält man Auskunft über das Aussehen und die Größe des entstandenen Kraters, sowie die Auswirkungen auf die nähere Umgebung des Einschlaggebietes.

Bei der deutschsprachigen Version sind folgende Daten einzugeben:

- Durchmesser des Meteoriten
- Dichte des Meteoriten
- Geschwindigkeit beim Aufschlag
- Dichte des Untergrunds
- Schwerebeschleunigung des betroffenen Planetes/Mondes
- Oberflächenbeschaffenheit

Die Berechnungen liefern:

- Durchmesser des Kraters
- Tiefe des Kraters
- Entstehungszeit des Kraters
- Kratertyp
- ausgeworfene Masse
- Kratervolumen
- Einschlagenergie

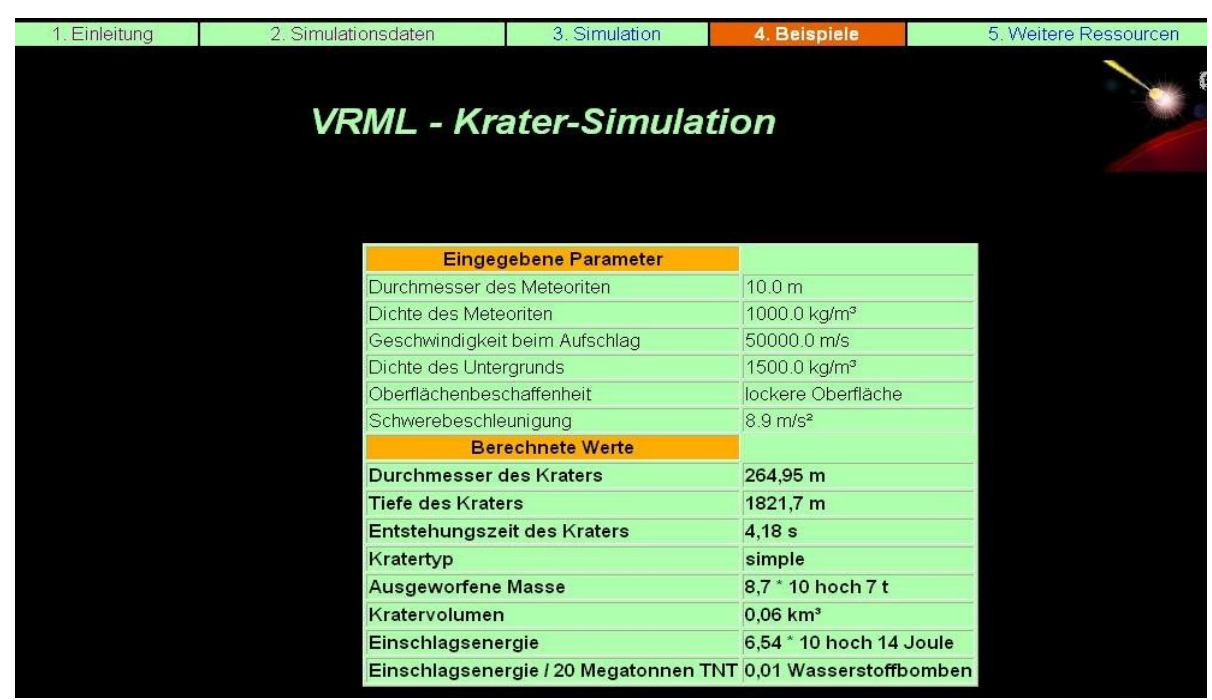

Bei der englischsprachigen Version sind folgende Daten einzugeben: *Abbildung 1: Ausgabe der Simulationsdaten - deutschsprachige Version*

## Arbeitsblatt Onlineberechnungen zu Impaktparamtern – LP6

- Distance from impact Abstand zum Aufschlagpunkt
- Projectile diameter Durchmesser des Einschlagobjektes
- Projectile density Dichte des Einschlagobjektes
- Impact velocity Einschlagsgeschwindigkeit
- $\bullet$  Impact angle Einschlagswinkel
- Target type Beschaffenheit des Aufschlagsortes

Die Berechnungen liefern:

- Eingabenübersicht
- Energieberechungen des Einschlages in Joule und als Vergleich äquivalent zu TNT
- charakteristische Periode, in der so ein Einschlag mit eingegebenen Daten passiert
- Verhalten des Einschlagskörpers in der Atmosphäre und die Beschreibung des entstehenden Kraters
- eine Übersicht der Auswirkungen auf die Erde
- Aussehen und Eigenschaften der entsehenden Druckwelle

### **Impact Effects**

#### **Robert Marcus, H. Jav Melosh, and Gareth Collins**

Please note: the results below are estimates based on current (limited) understanding of the impact process and come with large uncertainties; they should be used with caution reader in put parameters. All values are given to three significant figures but this does not reflect the precision of the estimate. For more information about the uncertainty associated in the structure of this program, p

#### **Your Inputs:**

```
Distance from Impact: 10.00 km = 6.21 miles
Projectile Diameter: 100.00 m = 328.00 ft = 0.06 miles<br>Projectile Diameter: 100.00 m = 328.00 ft = 0.06 miles
Impact Velocity: 20.00 km/s = 12.42 miles/s<br>Impact Angle: 78 degrees
Target Density: 2750 kg/m<sup>3</sup>
Target Type: Crystalline Rock
```
#### Energy:

Energy before atmospheric entry:  $1.05 \times 10^{17}$  Joules =  $2.50 \times 10^1$  MegaTons TNT The average interval between impacts of this size somewhere on Earth during the last 4 billion years is  $1.3 \times 10^3$ years

#### **Atmospheric Entry:**

The projectile begins to breakup at an altitude of 83300 meters =  $273000$  ft<br>The projectile bursts into a cloud of fragments at an altitude of 777 meters =  $2550$  ft *Abbildung 2: Ausgabe Simulationsdaten englischsprachige Version*

# **Aufgaben**

**1** Führe eine Paramterstudie über die Masse des einschlagenden Objektes und Einschlagsgeschwindigkeit durch. Wie hängt die Einschlagenergie von der Masse und der Geschwindigkeit ab? Vergleiche die deutschsprachige mit der englischsprachige Version. Liefern sie dieselben Ergebnisse? Wenn nein, warum kommt es zu diesen Unterschieden?

**2** Inwieweit hängt die Einschlagsenergie vom Einschlagswinkel ab? Verwende die englischsprachige Version!

**3** Wie hängen Kratergröße und Schwerebeschleunigung von einander ab? Verwende für das Impaktobjekte immer dieselben Daten und variiere nur die Planten/Mond auf dem es einschlägt. Verwende dazu die deutschsprachige Version.